## About what's new in Symantec OpsCenter 7.6

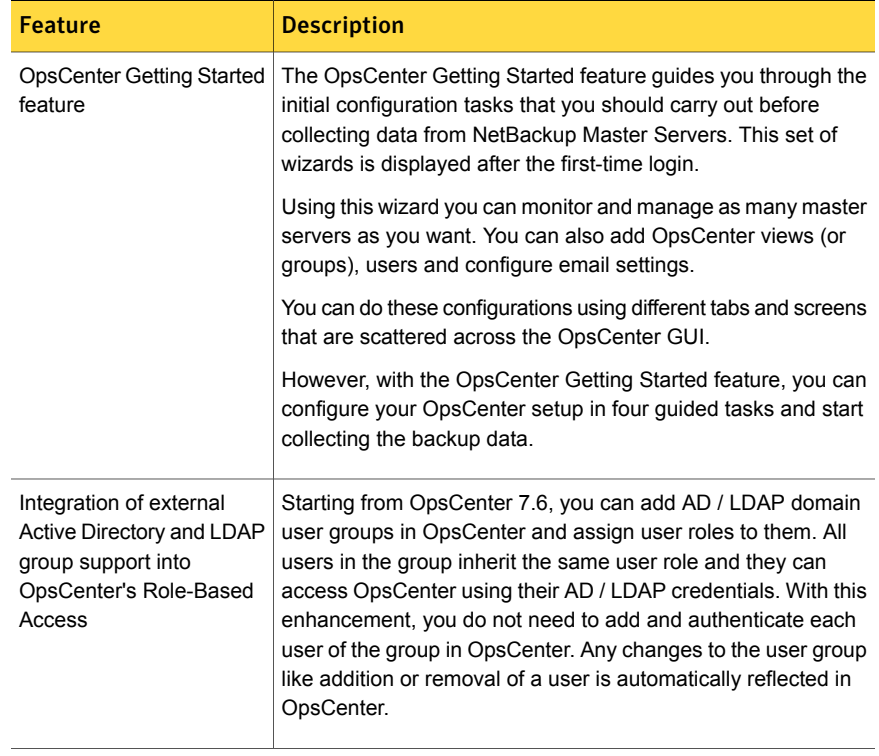

OpsCenter 7.6 offers the following new features.

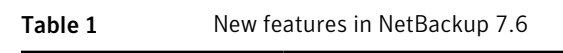

| <b>Feature</b>                                                              | <b>Description</b>                                                                                                    |
|-----------------------------------------------------------------------------|----------------------------------------------------------------------------------------------------|
| OpsCenter database<br>schema documentation                                  | OpsCenter 7.6 provides detailed information about the<br>OpsCenter database schema that you may want to know before<br>running any SQL query to generate reports.                                                                                                    |
|                                                                             | The OpsCenter database schema is available as a . pdf file<br>directly within the OpsCenter GUI.                                                                                                    |
|                                                                             | On the OpsCenter GUI, go to Reports > Report Templates ><br>Create New Report > Run SQL Query. On the SQL Query page,<br>click the following link: Refer to the OpsCenter Database<br>Schema Document                                                                                                    |
| Enhanced NetBackup and<br>deduplication appliance<br>awareness              | OpsCenter 7.6 can centrally monitor the hardware information<br>of multiple deduplication appliances. With OpsCenter 7.6 you<br>can monitor a deduplication appliance that is deployed as a<br>standalone Storage Pool Authority (SPA), as a Content Router<br>(CR), or as a PureDisk deduplication option (PDDO) storage<br>server to a NetBackup domain. You can add a deduplication<br>appliance master server to OpsCenter 7.6 to monitor it. You<br>can also configure hardware alerts for both NetBackup and<br>deduplication appliances and view deduplication reports using<br>OpsCenter 7.6.<br>For more details, refer to the Symantec NetBackup OpsCenter |
|                                                                             | Reporting Guide.                                                                                                    |
| <b>Embedded OpsCenter</b><br>user authentication service<br>or OpsCenter AT | Starting from OpsCenter 7.6, the user authentication service<br>(Symantec Product Authentication Service or AT) is embedded<br>with OpsCenter Server. Each OpsCenter 7.6 setup will have its<br>own AT configuration, which is called OpsCenter AT.                                                                                                    |
| Enhancement in the<br>OpsCenter upgrade<br>process                          | In OpsCenter 7.6, the database is upgraded during the<br>pre-installation process. In case of upgrade failure, the older<br>OpsCenter setup is still available for use.                                                                                                    |
|                                                                             | For more details, refer to the 'About OpsCenter upgrade failure<br>scenarios' section in the Symantec NetBackup OpsCenter<br>Administrator's Guide.                                                                                                    |

Table 1 New features in NetBackup 7.6 *(continued)*

| <b>Feature</b>         | <b>Description</b>                                                                                                    |
|------------------------|----------------------------------------------------------------------------------------------------|
| Secure OpsCenter login | Starting from OpsCenter 7.6, the new OpsCenter users require<br>to change the password before logging on to the OpsCenter<br>GUI. After a new user enters the default user credentials, the<br>Change Password page is displayed that prompts the user to<br>change the default password for security purposes. |
|                        | However, the users whose accounts existed in the previous<br>OpsCenter version and were upgraded to OpsCenter 7.6 can<br>logon to OpsCenter 7.6 GUI with their old passwords.                                                                                                    |
|                        | Note: All new OpsCenter 7.6 users should set their passwords<br>according to the password rules that are provided on the<br>OpsCenter UI.                                                                                                    |

Table 1 New features in NetBackup 7.6 *(continued)*

Here are a few more important changes in OpsCenter 7.6:

- The OpsCenter 7.6 checks your web browser compatibility and notifies you whether it is as per the browser recommendations or not. On the Login page, it displays the following message: Browser meets recommended prerequisites
- The SMTP Server configuration settings are now stored in OpsCenter database in the nm\_SmtpSettings table. In earlier OpsCenter version, these settings were stored in the nm.conf file
- Starting from OpsCenter 7.6, the following products will not be supported: Enterprise Vault, IBM Tivoli Storage Manager, and EMC Networker.
- In OpsCenter 7.6, the following infrastructure components are upgraded to higher versions:
	- The Apache Tomcat Web Server is upgraded to version 7.0.33. The Web Server is upgraded to address the security vulnerabilities in the earlier version.
	- The Java Runtime Environment (JRE) is upgraded to version 1.7.0 25.